Cisco PDF

https://www.100test.com/kao\_ti2020/237/2021\_2022\_Cisco\_E7\_AE  $A1$  E7\_90\_c101\_237152.htm PC

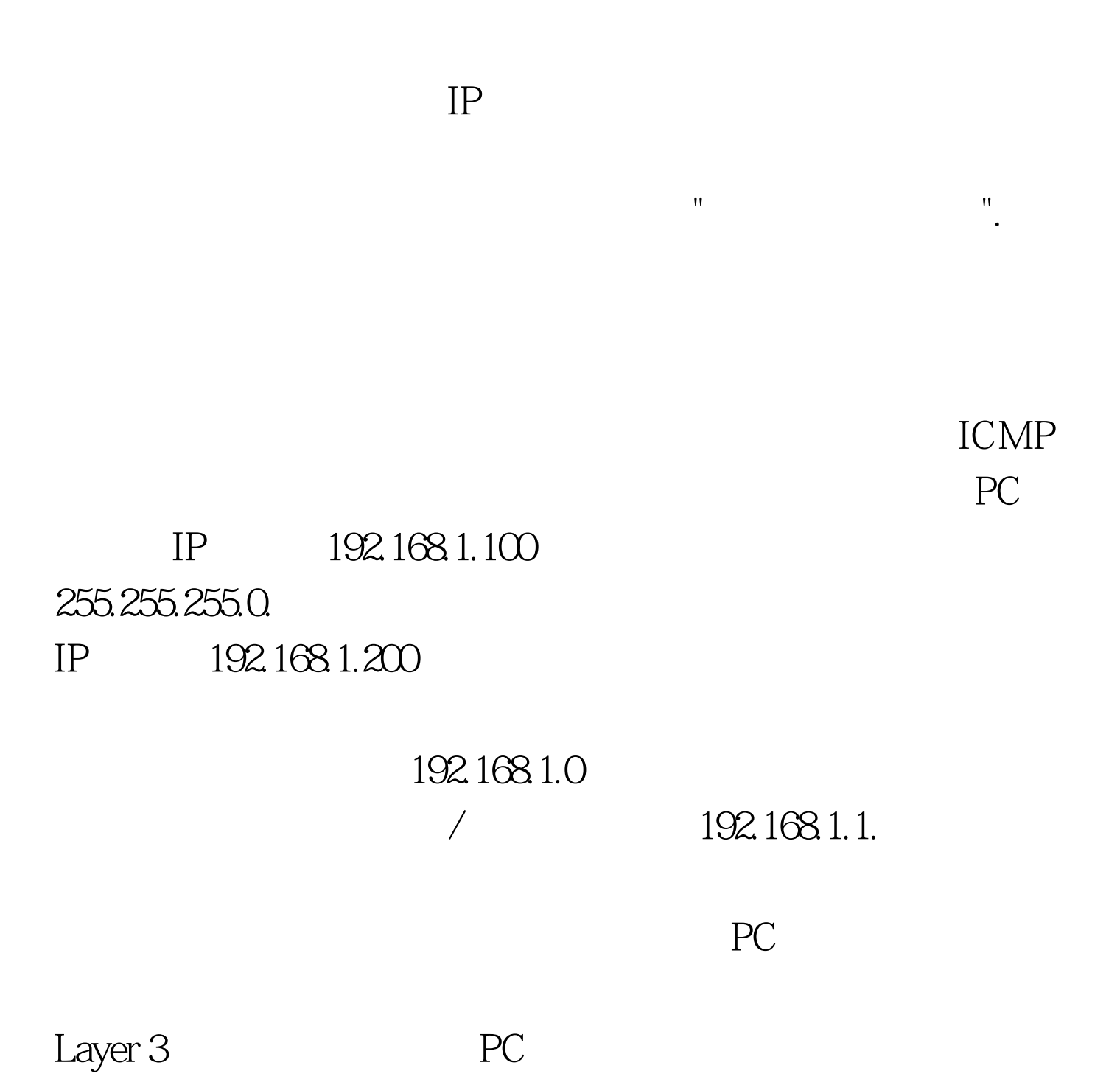

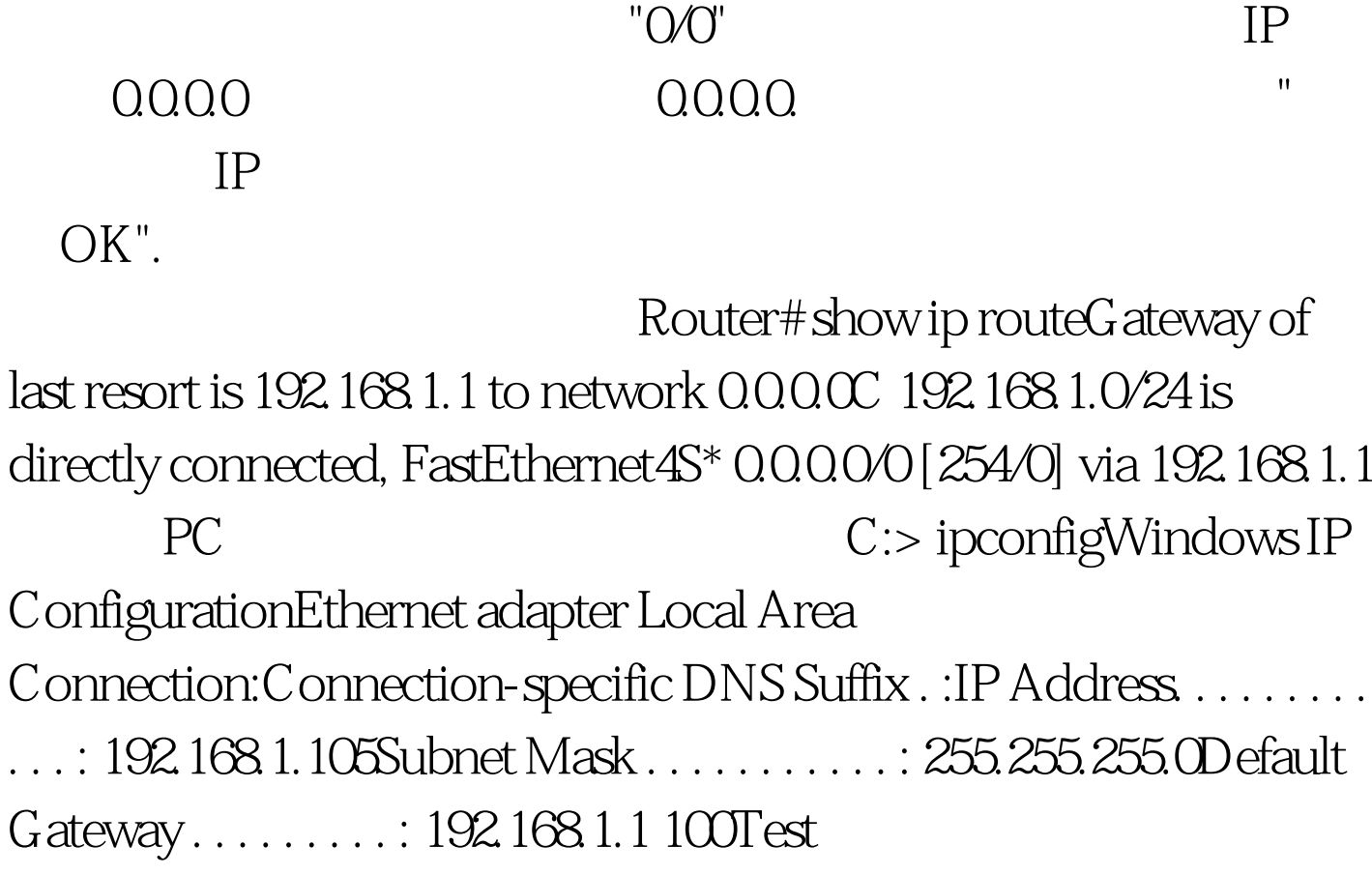

www.100test.com